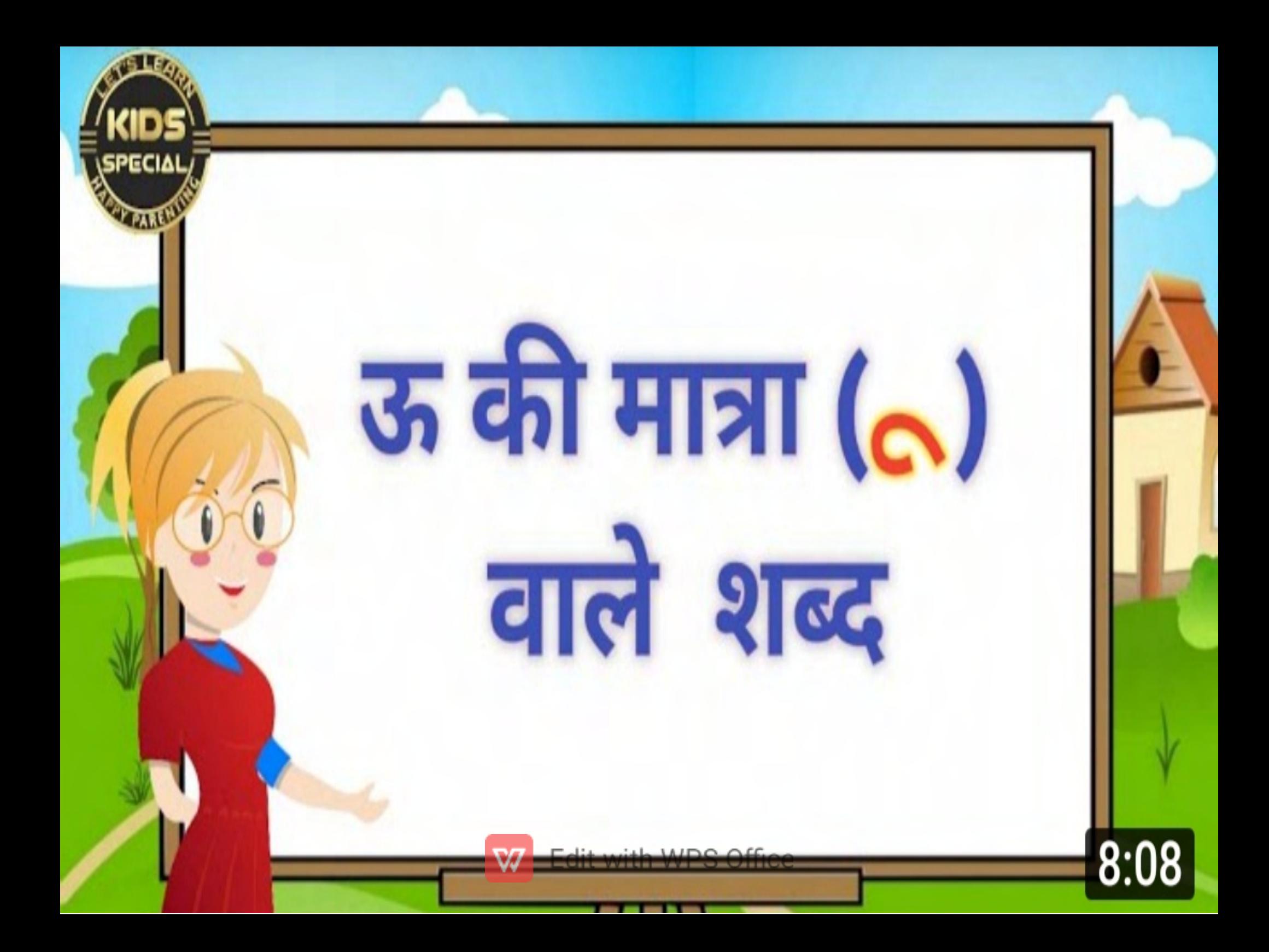

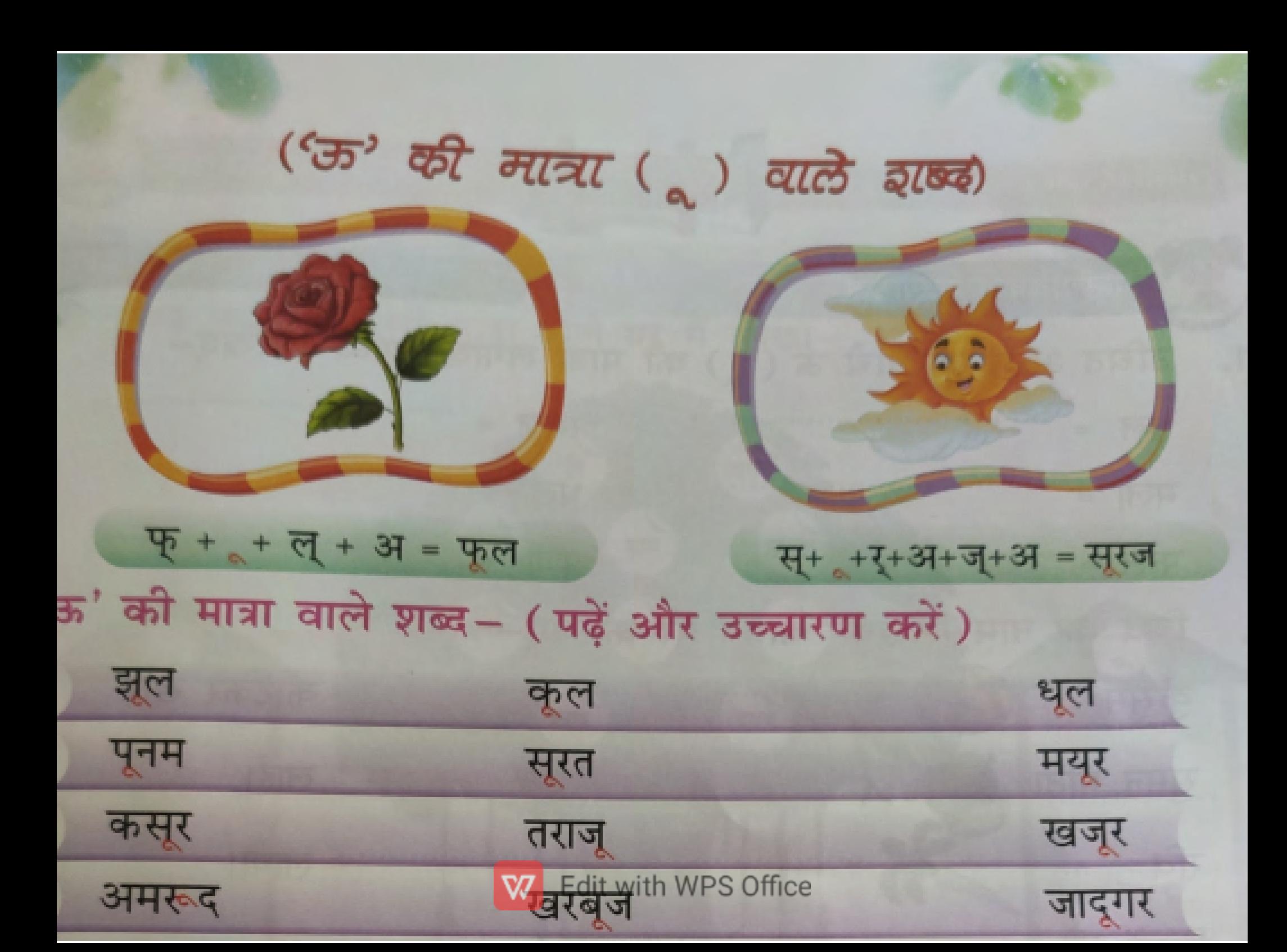

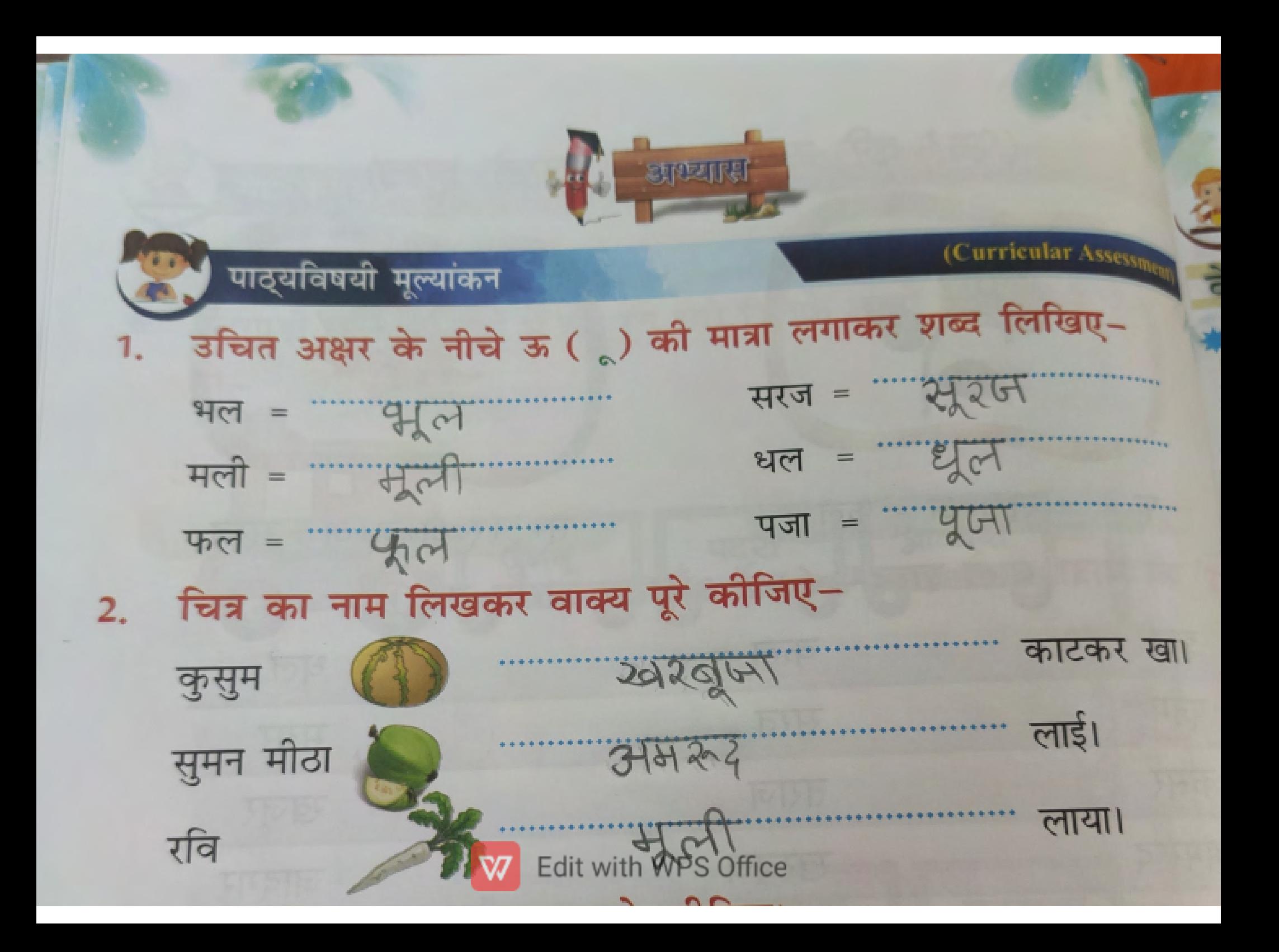

## 3. चित्रों को पहचानकर नाम पूरे कीजिए। ∑] रज डमऊ्  $\overline{a}$ पढ़िए और शब्दों को सही करके लिखिए-4. 1. सुरज सूरज 5. पुरब  $3501$  $2.$ काजू  $470$ 6. खजूर  $2002$  $3.$ पुजा  $201$ 7. तरबुज Hada 4. मुली  $4741$ 8. आलु  $37107$ 32

SHOT ON REDMI K20W

Edit with WPS Office

हिंदी पाठम

## Write in class work copy

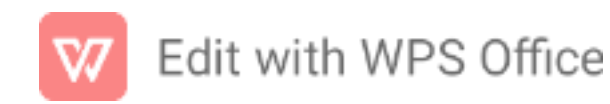